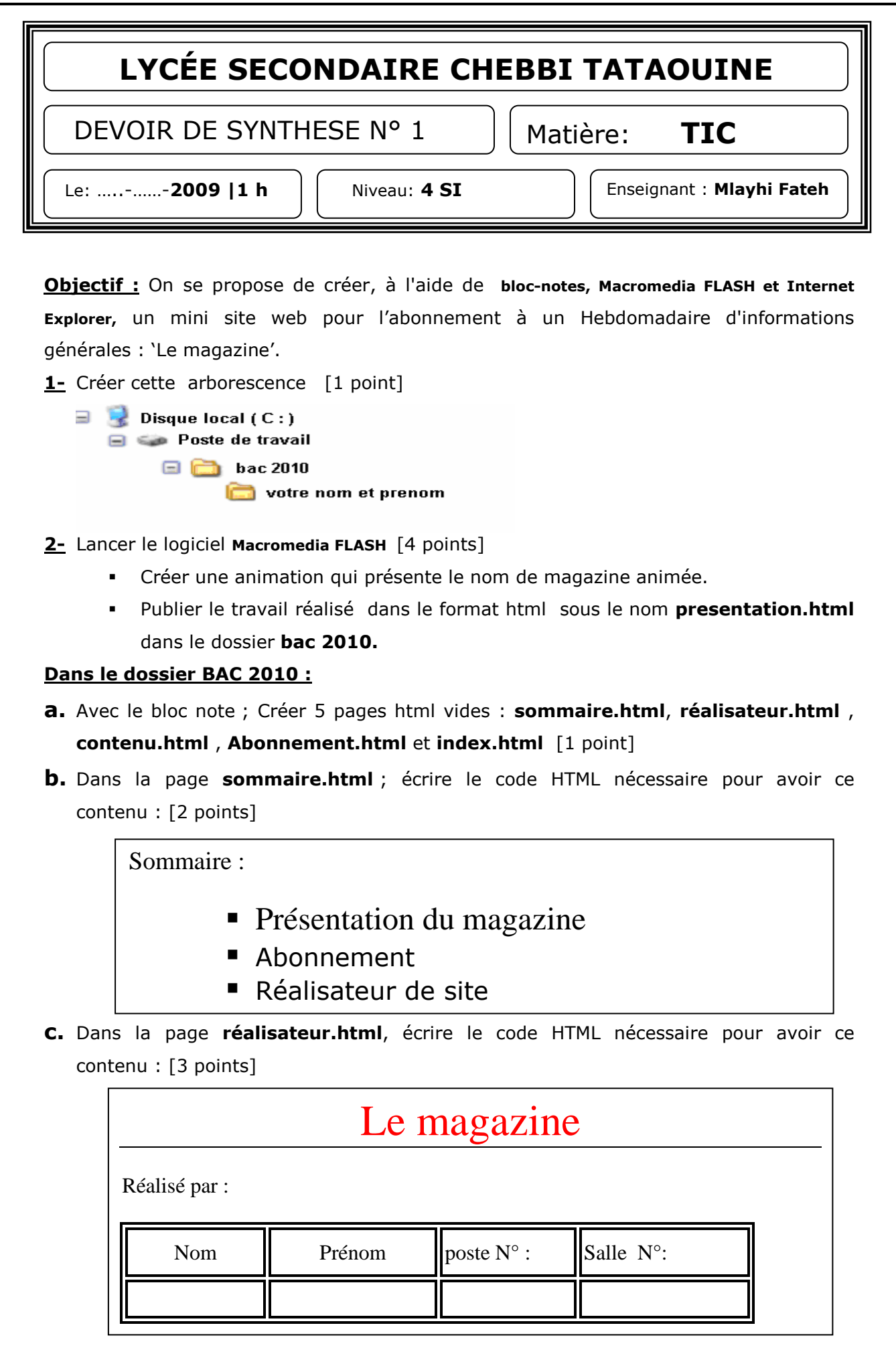

**d.** Dans la page **Abonnement.html**, écrire le code HTML nécessaire pour avoir ce

contenu : [5 points]

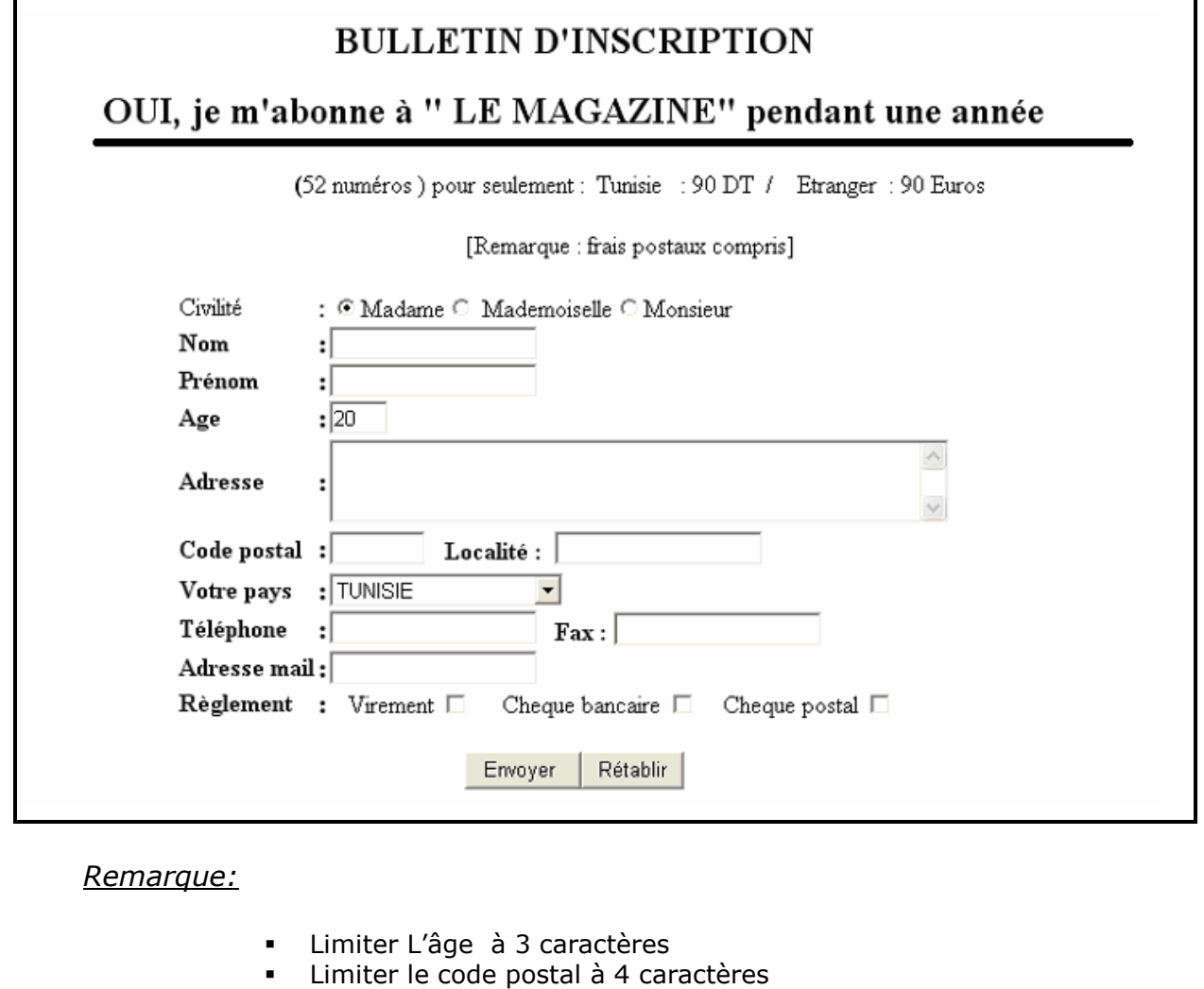

Donner 4 noms de pays dans la liste déroulante

## **Les pages de cadres** [2 points] :

**e.** Dans la page « **contenu.html** », écrire le code HTML nécessaire pour avoir deux cadres horizontaux **H** et **B** :

## Le cadre **H** contient le fichier **Présentation.html**

et le cadre **B** contient le fichier **Abonnement.html** 

**f.** Dans la page « **index.html** », écrire le code HTML nécessaire pour avoir deux cadres verticaux **G** et **D** :

Le cadre **G** contient le fichier **sommaire.html**

et le cadre **D** contient le fichier **contenu.html**

## **Les liens hypertextes** [2 points] :

- **g.** Créer un Lien hypertexte vers la page html «**réalisateur.html** » depuis la page **sommaire.html** et qui va s'afficher dans le cadre **B** dans le fichier **contenu.html**
- **h.** Créer un Lien hypertexte vers la page html «**Abonnement.html** » depuis la page **sommaire.html** et qui va s'afficher dans le cadre **B** dans le fichier **contenu.html**